# TIETO- JA VIESTINTÄTEKNIIKKA

 $\bigcap$ 

 $\overline{P}$ 

**ELI TVT** 

### $\rm{b}$  TVT YLEISESTI

- 2 tuntia viikossa
- Ei voi valita yhdeksännellä luokalla, ellei ole ollut kahdeksannella.
- Opetellaan tekemään tietokoneella hyödyllisiä asioita ja oikein!
- TVT sopii kaikille, jotka ovat valmiita tekemään töitä. Vaikeaa tämä ei ole, mutta laiskottelijoille tämä ei sovi.
- Ja jos luulet, että TVT:ssä riittää vain olla paikalla, pelata pelejä, katsella Youtubea ja muuten vain surffailla netissä, olet väärässä.

### $\circ$  TVT  $-$  AIHEET

- TVT koostuu seitsemästä jaksosta.
- **8. luokan jaksot:** 
	- Tietokone yleisesti, sen perustoiminnot ja tallennusvälineet; Windows ja muut käyttöjärjestelmät; Windowsin perustoiminnot ja vakiosovellukset *[elokuu – syyskuu]*
	- Tekstinkäsittely MS WORD *[syyskuu – joulukuu]*
	- Esitysgrafiikka MS POWERPOINT *[tammikuu]*
	- Taulukkolaskenta MS EXCEL *[helmikuu – toukokuu]*

### $\circ$  TVT  $-$  AIHEET

- 9. luokan jaksot:
	- Ohjelmointi SCRATCH *[syyslukukausi]*
	- Kuvankäsittely PHOTOSHOP ELEMENTS *[tammikuu]*
	- Internet-ohjelmointi MS FRONTPAGE EXPRESS *[helmikuu – toukokuu]*

### $\circ$  TVT  $-$  KOKEET

- 8. luokan syyslukukausi:
	- 1. KOE: Tietokone yleisesti, perustoiminnot *[ainoa TVT-koe, johon luetaan ja joka tehdään kynällä paperille – kaikki lukutaitoiset selviävät tästä helposti]*
	- 2. KOE: Pelkkiä WORD-tehtäviä
- 8. luokan kevätlukukausi:
	- 2 koetta; ensimmäisessä yksi POWERPOINT-tehtävä, loput EXCEL-tehtäviä; toisessa pelkkiä EXCEL-tehtäviä.

### $\circ$  TVT  $-$  KOKEET

- 9. luokan syyslukukausi:
	- 2 koetta; molemmissa pelkkiä SCRATCH-tehtäviä.
- 9. luokan kevätlukukausi:
	- Ei kokeita. Jokainen suunnittelee ja tekee vapaasti valitsemastaan aiheesta kevään aikana itse omat nettisivut, jotka arvioidaan  $\Leftrightarrow$  koe

### $\circ$ TVT – KOKEISTA YLEISESTI VIELÄ $\ldots$

- Se syksyn ensimmäinen koe siis tehdään kynällä paperille, ja siihen joutuu vähän lukemaan, ellei jo tiedä tietokoneista kaikkea mahdollista valmiiksi
- Kaikissa muissa kokeissa tehtävät tulevat suoraan tuntitehtävien tehtävämonisteista, ja ne tehdään tietokoneella omalle muistitikulle tallentaen. Näissä kokeissa saa olla teoriamoniste apuna ja Google, Wikipedia yms. apuvälineet ovat myös sallittuja.

# $\circ$ TVT – SISÄLTÖ JA TOTEUTUS:

**•1. JAKSO:** 

- Sisältö teoriaa:
	- Tietokone ja tietotekniikka yleisesti: mikä tietokone on?
	- Tietokoneen rakenne ja keskusyksikön osat: emolevy, prosessori, BIOS, muisti, levyasemat…
	- Oheislaitteet: näyttö, näppäimistö, hiiri, tulostin, skanneri, kaiuttimet, videotykki…
	- Ohjelmistot: varusohjelmat (käyttöjärjestelmät, ajurit, tietoturva) ja sovellusohjelmat
	- Tietokoneen muisti, massamuisti, tallennusvälineet
	- Erilaisia käyttöjärjestelmiä

# TVT – SISÄLTÖ JA TOTEUTUS:

•1. JAKSO:

- Sisältö käytäntöä:
	- Tallennusvälineet, muistitikun käyttö ja muistitikkujen jako oppilaille
	- Erilaisia käyttöjärjestelmiä (Windows, DOS, UNIX)
	- Windowsin perustoiminnot (tiedostonhallinta, ikkunoiden käsitteleminen) ja vakiosovellukset (NotePad, MS Paint, Internet-selaimet)

# **DTVT – SISÄLTÖ JA TOTEUTUS:**

### •1. JAKSO:

- Toteutus:
	- Teoriaosasta jaetaan monistevihkonen, joka käydään yhdessä suullisesti läpi, ja josta pidetään koe.
	- Käytäntöosan asiat tehdään ensin yhdessä valkokankaalta mallia katsoen, sitten kukin itsenäisesti. Harjoitellaan mm. Windowsin, NotePadin, Paintin ja Internet-selainten käyttöä. Näistä ei tule koetta.

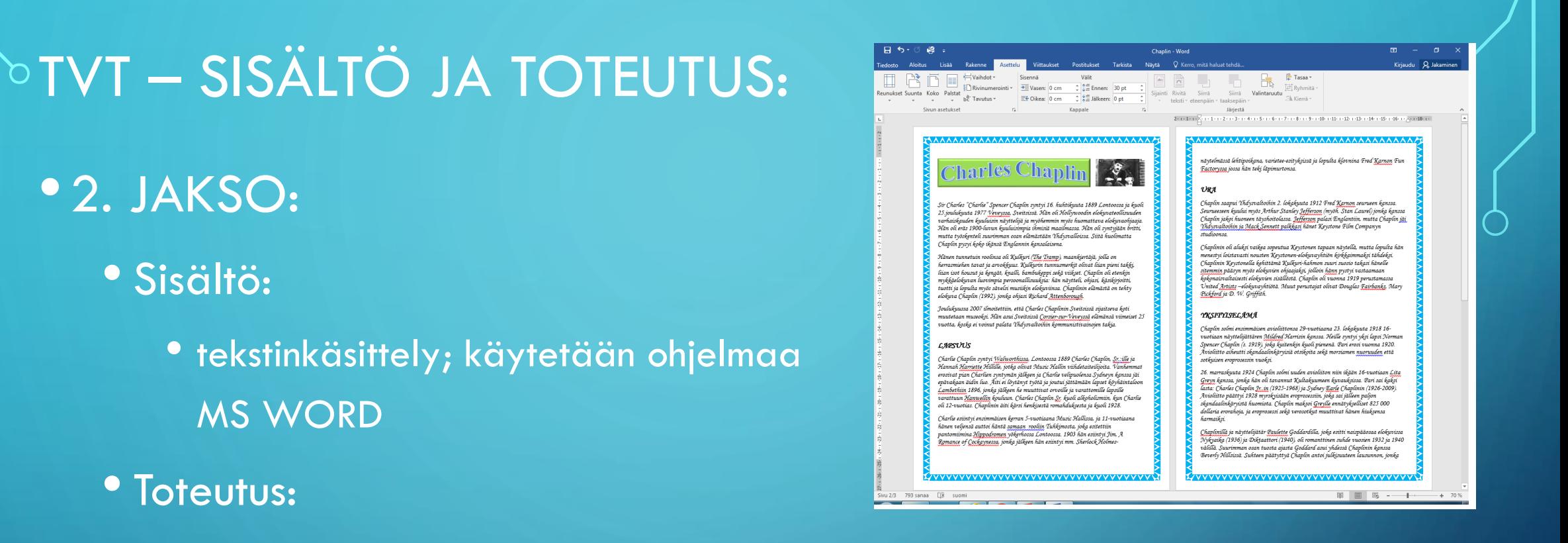

- tehdään tehtävämonisteen tehtäviä WORDilla, tehtävät tallennetaan omalle muistitikulle.
- tarvittaessa opetellaan kussakin tehtävässä tarvittava asia teoriamonisteesta ja kysytään neuvoa opettajalta.
- lopuksi koe, jonka tehtävät ovat samoja kuin tehtävämonisteessa. Kokeessa teoriamoniste saa olla apuna.

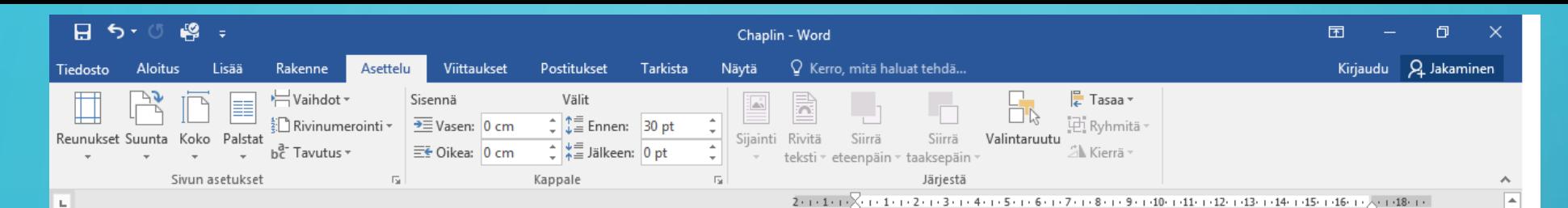

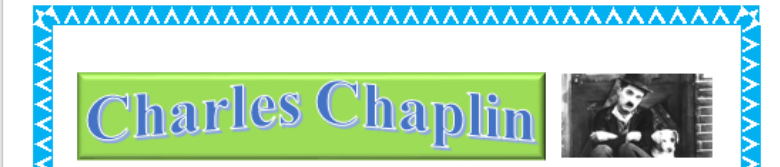

Sir Charles "Charlie" Spencer Chaplin syntyi 16. huhtikuuta 1889 Lontoossa ja kuoli 25. joulukuuta 1977 Veveyssa, Sveitsissä. Hän oli Hollywoodin elokuvateollisuuden varhaiskauden kuuluisin näyttelijä ja myöhemmin myös huomattava elokuvaohjaaja. .<br>Hän oli eräs 1900-luvun kuuluisimpia ihmisiä maailmassa. Hän oli syntyjään britti, mutta työskenteli suurimman osan elämästään Yhdysvalloissa. Siitä huolimatta Chaplin pysyi koko ikänsä Englannin kansalaisena.

Hänen tunnetuin roolinsa oli Kulkuri (The Tramp), maankiertäjä, jolla on herrasmiehen tavat ja arvokkuus. Kulkurin tunnusmerkit olivat liian pieni takki, liian isot housut ja kengät, knalli, bambukeppi sekä viikset. Chaplin oli etenkin mykkäelokuvan luovimpia persoonallisuuksia: hän näytteli, ohjasi, käsikirjoitti, tuotti ja lopulta myös sävelsi musiikin elokuviinsa. Chaplinin elämästä on tehty elokuva Chaplin (1992), jonka ohjasi Richard Attenborough.

Joulukuussa 2007 ilmoitettiin, että Charles Chaplinin Sveitsissä sijaitseva koti muutetaan museoksi. Hän asui Sveitsissä Corsier-sur-Veveyssä elämänsä viimeiset 25 vuotta, koska ei voinut palata Yhdysvaltoihin kommunistivainojen takia.

### **LAPSUUS**

Charlie Chaplin syntyi Walworthissa, Lontoossa 1889 Charles Chaplin, Sr.:ille ja Hannah Harriette Hillille, jotka olivat Music Hallin viihdetaiteilijoita. Vanhemmat erosivat pian Charlien syntymän jälkeen ja Charlie velipuolensa Sydneyn kanssa jäi epävakaan äidin luo. Äiti ei löytänyt työtä ja joutui jättämään lapset köyhäintaloon Lambethiin 1896, jonka jälkeen he muuttivat orvoille ja varattomille lapsille varattuun Hanwellin kouluun. Charles Chaplin Sr. kuoli alkoholismiin, kun Charlie oli 12-vuotias. Chaplinin äiti kärsi henkisestä romahduksesta ja kuoli 1928.

Charlie esiintyi ensimmäisen kerran 5-vuotiaana Music Hallissa, ja 11-vuotiaana hänen veljensä auttoi häntä samaan rooliin Tuhkimosta, joka esitettiin pantomiimina Hippodromen vökerhossa Lontoossa. 1903 hän esiintyi Jim, A .<br>Romance of Cockaynessa, jonka jälkeen hän esiintyi mm. Sherlock Holmes-

<u>vvvvvvvvvvvvvvvvvvvvvvvvvvvvvv</u>v

### AAAAAAAAAAAAAAAAAAAAAAAAAAAAAAAAA

näytelmässä lehtipoikana, varietee-esityksissä ja lopulta klovnina Fred Karnon Fun Factoryssa jossa hän teki läpimurtonsa.

### **URA**

Chaplin saapui Yhdysvaltoihin 2. lokakuuta 1912 Fred Karnon seurueen kanssa. Seurueeseen kuului myös Arthur Stanley Jefferson (myöh. Stan Laurel) jonka kanssa Chaplin jakoi huoneen täyshoitolassa. Jefferson palasi Englantiin, mutta Chaplin jäi Yhdysvaltoihin ja Mack Sennett palkkasi hänet Keystone Film Companyn studioonsa

Chaplinin oli aluksi vaikea sopeutua Keystonen tapaan näytellä, mutta lopulta hän menestyi loistavasti nousten Keystonen-elokuvayhtiön kirkkaimmaksi tähdeksi. Chaplinin Keystonella kehittämä Kulkuri-hahmon suuri suosio takasi hänelle sitemmin pääsyn myös elokuvien ohjaajaksi, jolloin hänn pystyi vastaamaan kokonaisvaltaisesti elokuvien sisällöstä. Chaplin oli vuonna 1919 perustamassa United Artists-elokuvayhtiötä. Muut perustajat olivat Douglas Fairbanks, Mary Pickford ja D. W. Griffith.

### YKSITYISELÄMÄ

Chaplin solmi ensimmäisen avioliittonsa 29-vuotiaana 23. lokakuuta 1918 16vuotiaan näyttelijättären Mildred Harrisin kanssa. Heille syntyi yksi lapsi Norman Spencer Chaplin (s. 1919), joka kuitenkin kuoli pienenä. Pari erosi vuonna 1920. Avioliitto aiheutti skandaalinkärvisiä otsikoita sekä morsiamen nuoruuden että sotkuisen eroprosessin vuoksi.

26. marraskuuta 1924 Chaplin solmi uuden avioliiton niin ikään 16-vuotiaan Lita Greyn kanssa, jonka hän oli tavannut Kultakuumeen kuvauksissa. Pari sai kaksi lasta: Charles Chaplin Jr. in (1925-1968) ja Sydney Earle Chaplinin (1926-2009). Avioliitto päättyi 1928 myrskyisään eroprosessiin, joka sai jälleen paljon skandaalinkärvistä huomiota. Chaplin maksoi Greylle ennätykselliset 825 000 dollaria erorahoja, ja eroprosessi sekä verosotkut muuttivat hänen hiuksensa harmaiksi

Chaplinillä ja näyttelijätär Paulette Goddardilla, joka esitti naispääosaa elokuvissa Nykyaika (1936) ja Diktaattori (1940), oli romanttinen suhde vuosien 1932 ja 1940 välillä. Suurimman osan tuosta ajasta Goddard asui yhdessä Chaplinin kanssa Beverly Hillsissä. Suhteen päätyttyä Chaplin antoi julkisuuteen lausunnon, jonka

### www.componenty.com

圍  $\mathbb{R}$  -  $+$  $+ 70%$ 

# $\triangleright$ TVT – SISÄLTÖ JA TOTEUTUS:

- •3. JAKSO:
	- Sisältö:
		- Esitysgrafiikka, käytetään ohjelmaa MS POWERPOINT
	- Toteutus:

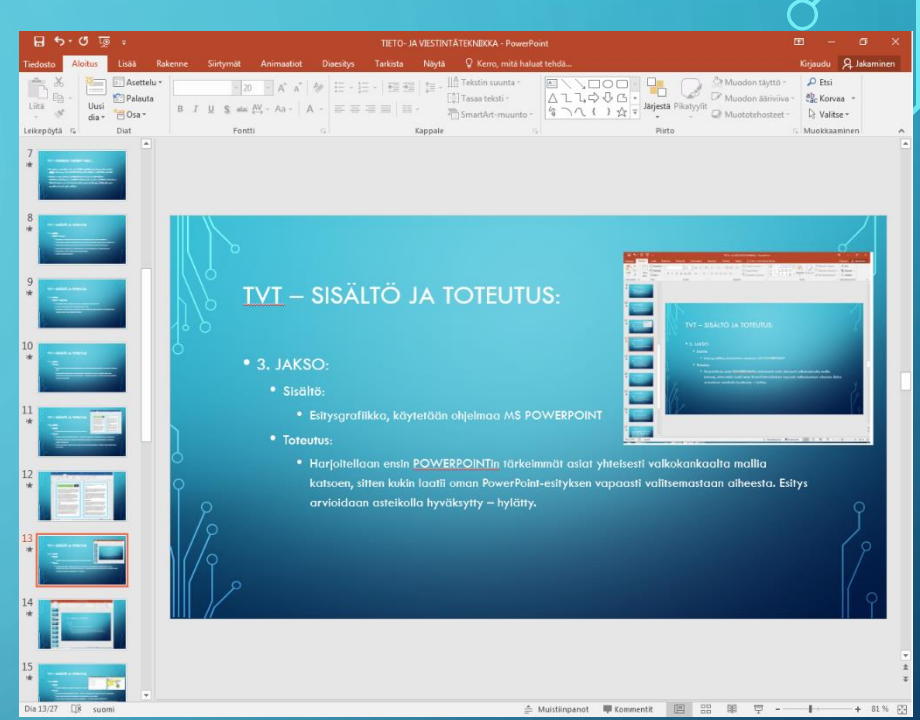

• Harjoitellaan ensin POWERPOINTin tärkeimmät asiat yhteisesti valkokankaalta mallia katsoen, sitten kukin laatii oman PowerPoint-esityksen vapaasti valitsemastaan aiheesta. Esitys arvioidaan asteikolla hyväksytty – hylätty.

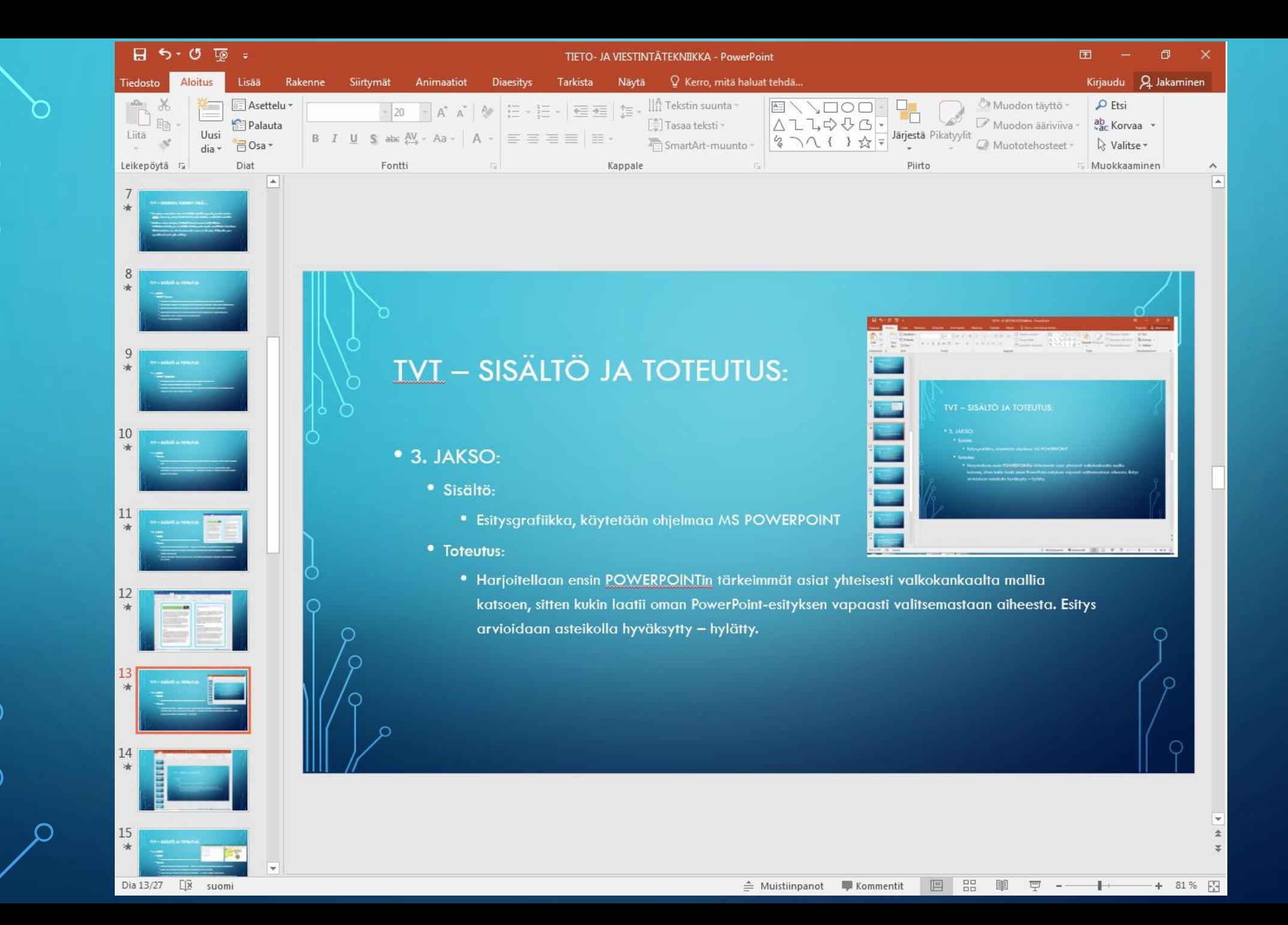

# **DTVT – SISÄLTÖ JA TOTEUTUS:**

 $\bullet$  4. JAKSO:

- Sisältö:
	- taulukkolaskenta, käytetään ohjelmaa MS EXCEL
- Toteutus:
	- tehdään tehtävämonisteen tehtäviä EXCELillä, tehtävät tallennetaan omalle muistitikulle.
	- uudet asiat harjoitellaan yhteisesti valkokankaalta mallia ottaen
	- lisäksi voidaan katsoa apuja teoriamonisteesta ja kysyä neuvoa opettajalta.
	- kaksi koetta, jonka tehtävät ovat samoja kuin tehtävämonisteessa. Kokeessa teoriamoniste saa olla apuna. Ensimmäisessä kokeessa yksi PowerPoint-aiheinen tehtävä.

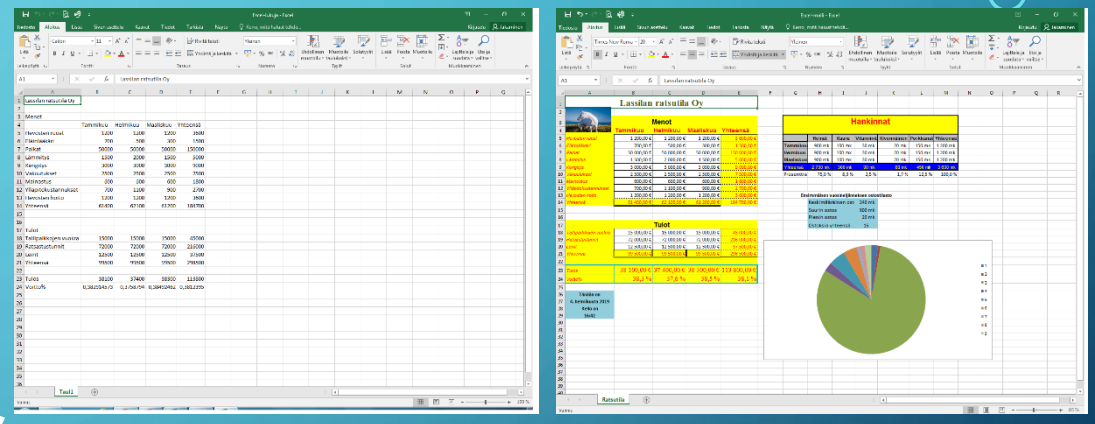

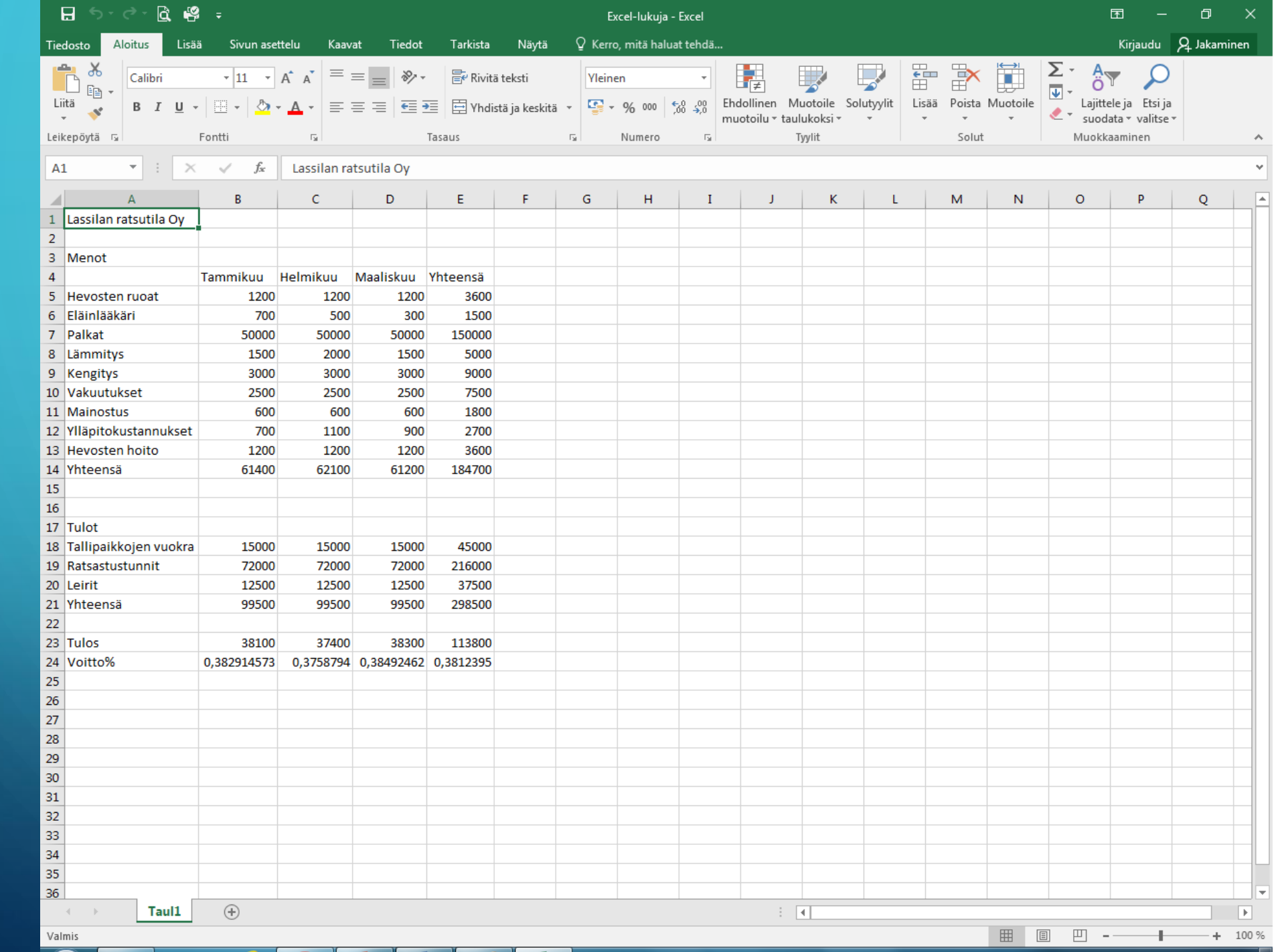

 $\overline{\bigcap}$ 

 $\Omega$ 

 $\bigcap$ 

 $\mathbb{N}$ 

 $\int$ 

 $\bigcap$ 

 $\sqrt{\frac{1}{2}}$ 

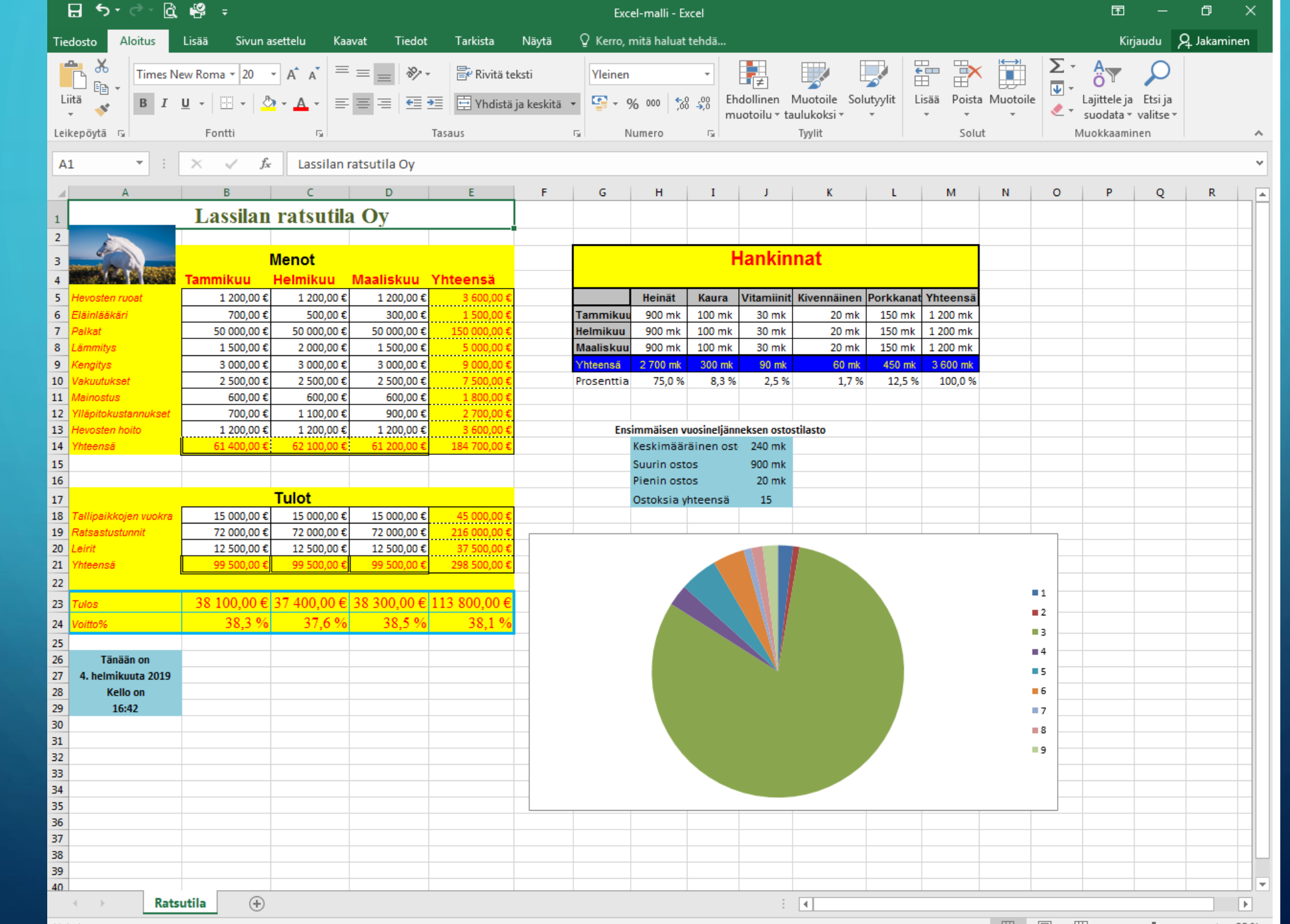

# TVT – SISÄLTÖ JA TOTEUTUS:

- •5. JAKSO:
	- Sisältö:
		- Ohjelmointi; käytetään ohjelmaa SCRATCH
	- Toteutus:
		- Samoin kuin EXCEL-jaksossa.
		- Kaksi koetta, kumpikin koostuu SCRATCH-tehtävistä.

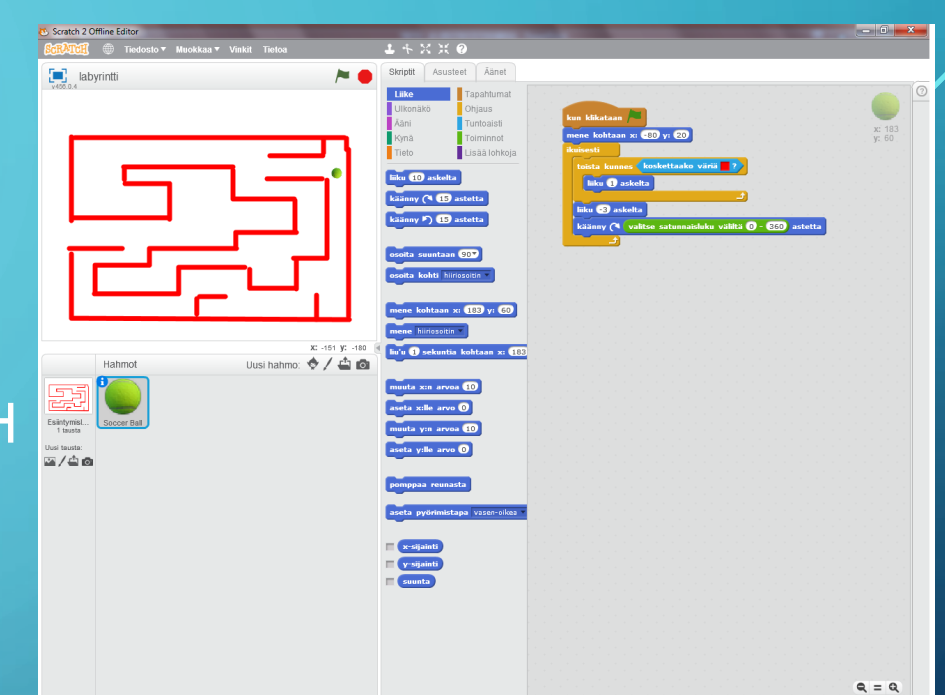

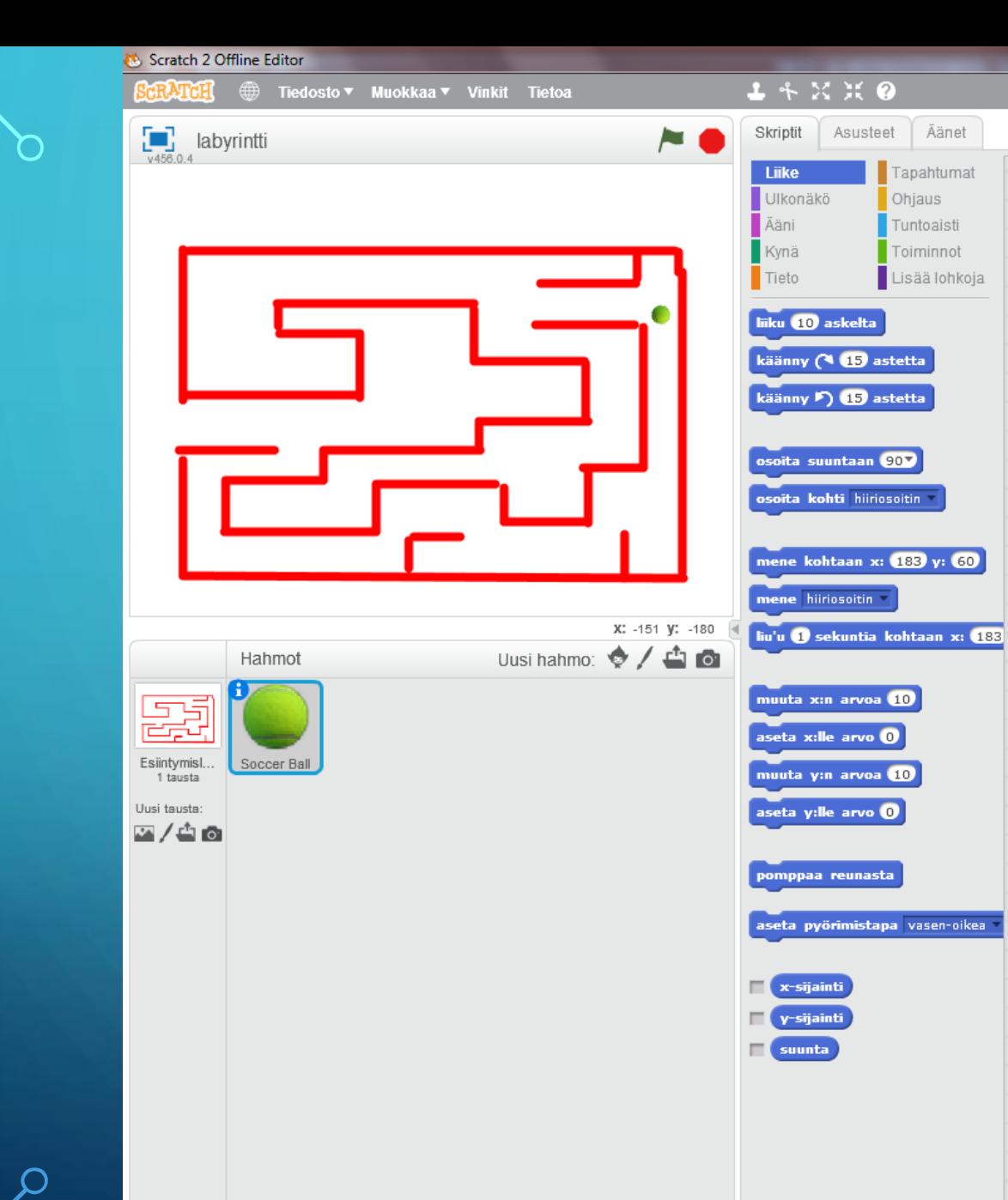

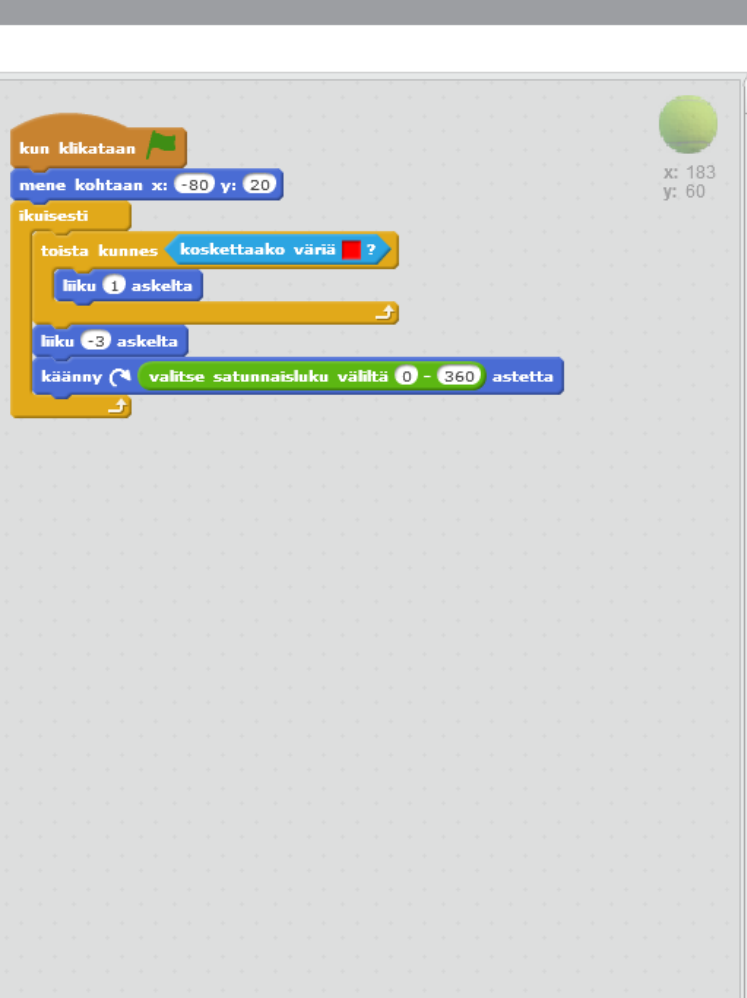

 $\odot$ 

# **DTVT – SISÄLTÖ JA TOTEUTUS:**

- •6. JAKSO:
	- Sisältö:
		- Kuvankäsittely; käytetään ohjelmaa PHOTOSHOP ELEMENTS
	- Toteutus:

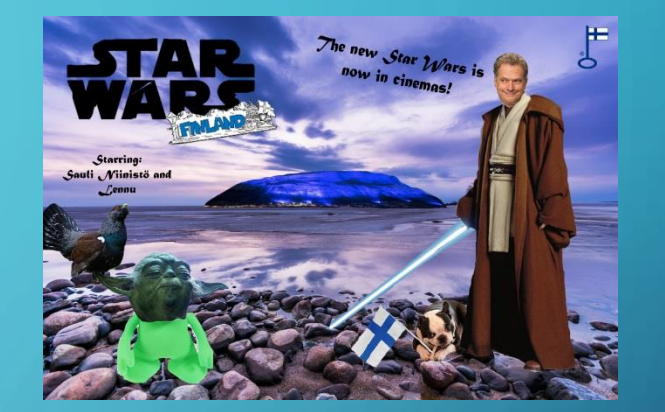

- Tutustutaan ensin yhteisesti kuvankäsittelyn ja PHOTOSHOP ELEMENTSin pääasioihin
- sitten kukin "photoshoppaa" itse kuvaamansa/piirtämänsä ja nestistä lataamansa kuvan, mikä arvioidaan asteikolla hyväksytty – hylätty.

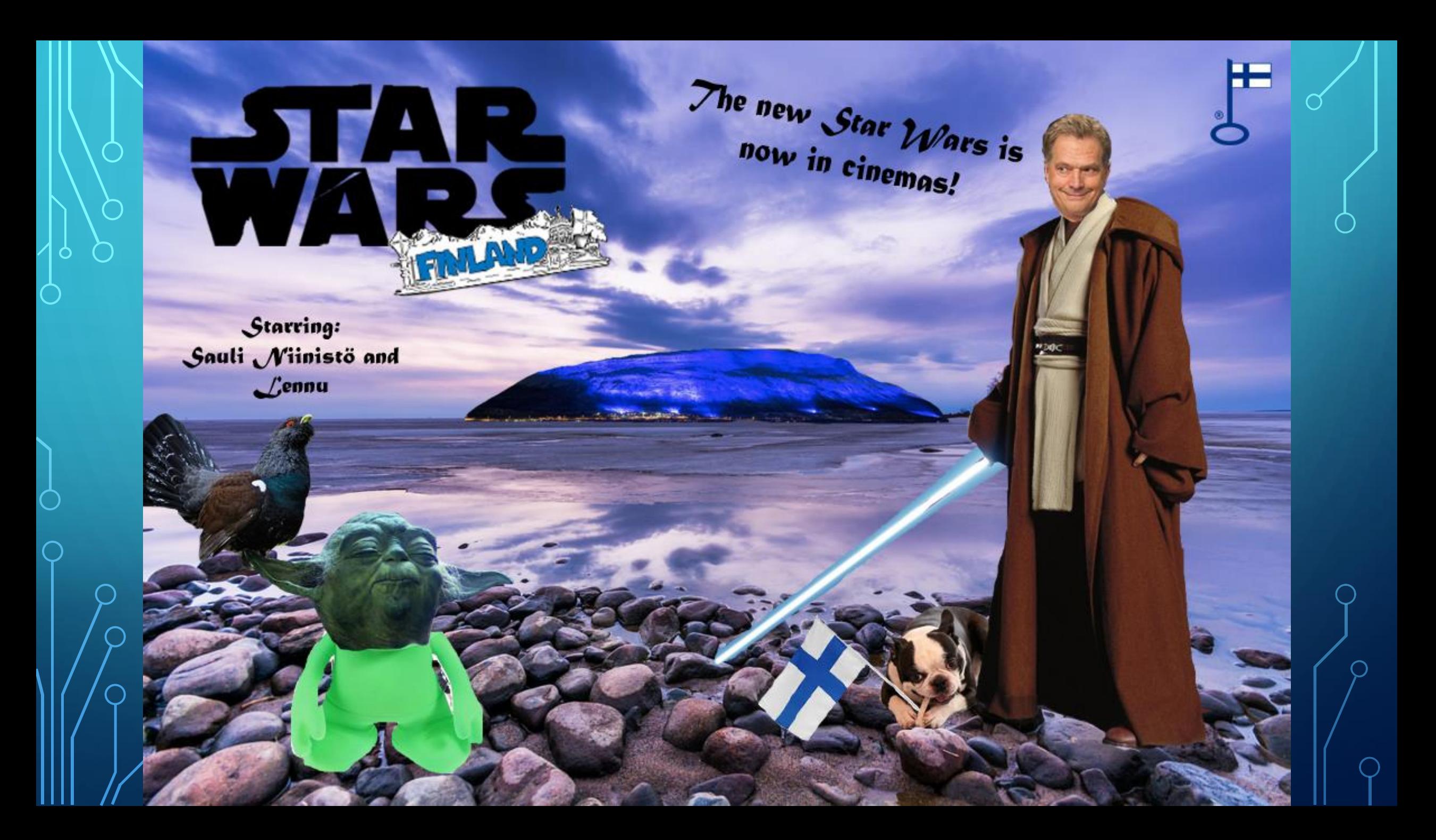

# **DTVT – SISÄLTÖ JA TOTEUTUS:**

- •7. JAKSO:
	- Sisältö:
		- Internet-ohjelmointi; käytetään ohjelmaa MS FRONTPAGE EXPRESS
	- Toteutus:

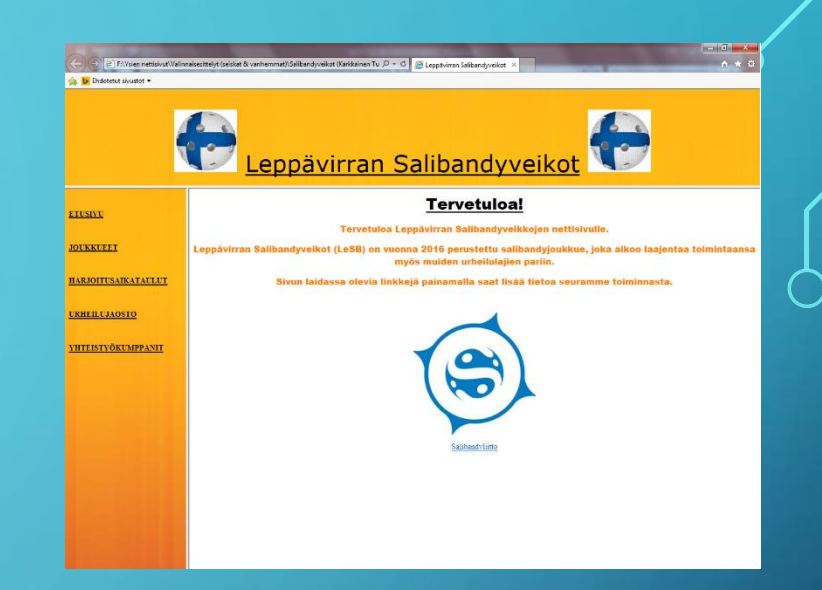

- käydään nettisivujen suunnittelu ja laatiminen sekä FRONTPAGE EXPRESSin toimintoja kevään mittaan yhteisesti läpi
- tehdään kahdet nettisivut: toiset tarkasti opettajan antamien ohjeiden (tehtävämonisteen) mukaan (arvioidaan *Hyväksytty – Hylätty*), toiset itse suunnitellen ja toteuttaen (arvioidaan asteikolla 4 – 10).

### **B** Endotetut sivustot

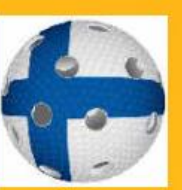

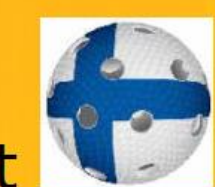

血★☆

### Leppävirran Salibandyveikot

### **Tervetuloa!**

Tervetuloa Leppävirran Salibandyveikkojen nettisivulle.

**JOUKKUEET** 

**HARJOITUSAIKATAULUT** 

YHTEISTYÖKUMPPANIT

**URHEILUJAOSTO** 

**ETUSIVU** 

Leppävirran Salibandyveikot (LeSB) on vuonna 2016 perustettu salibandyjoukkue, joka aikoo laajentaa toimintaansa myös muiden urheilulajien pariin.

Sivun laidassa olevia linkkejä painamalla saat lisää tietoa seuramme toiminnasta.

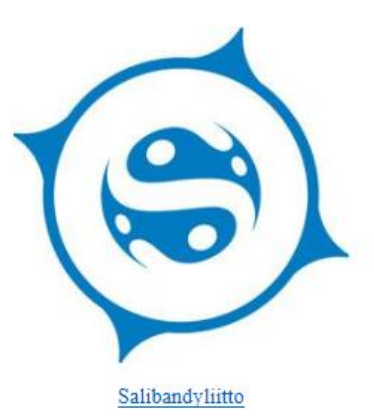

### TVT – ARVIOINTI

- Joulutodistusnumerot määräytyvät pitkälti syyskauden kokeiden keskiarvon perusteella. Tietty määrä WORD- tai SCRATCH-tehtäviä tulee olla tunneilla tehtynä; jos tekee vähemmän, numero laskee; jos tekee enemmän, numero nousee.
- Kahdeksannen luokan kevättodistusnumero määräytyy kaikkien kahdeksannen luokan kokeiden pohjalta. Tietty määrä WORD- ja EXCEL-tehtäviä tulee olla tehtynä; jos tekee vähemmän, numero laskee; jos tekee enemmän, numero nousee.
- Yhdeksännen luokan kevätnumero (ei näy missään todistuksessa) tulee suoraan itse suunniteltujen ja toteutettujen nettisivujen arvosanasta.
- Päättötodistusnumero tulee kahdeksannen luokan kevättodistusnumeron, yhdeksännen luokan joulutodistusnumeron ja yhdeksännen luokan kevätnumeron keskiarvona.

### TVT – ARVIOINTI

- Tehtävien vaikutus arvosanoihin:
	- Yhden tehtävän arvo on 0,05 numeroa.
	- Jos siis teet 10 tehtävää vähemmän, kuin pitäisi, koekeskiarvosi 8,75 laskee 8,25:een.
	- Jos taas teet 20 tehtävää enemmän, kuin pitäisi, koekeskiarvosi 8 nousee 9:een.
	- Poikkeuksena 9. luokan kevät, jolloin harjoitustehtävistä muodostuu nettisivut, jotka arvostellaan asteikolla *Hyväksytty – Hylätty.*
	- Tehtävien vähimmäismäärä sovitaan yhteisesti kunkin jakson kuluessa vähimmäismäärä ei koskaan ole niin suuri, ettei nopeinkaan ehdi tehdä läheskään kaikkia.

## **TVT - TERVETULOA!**

# · Manninen pitää teistä hyvää huolta! ®

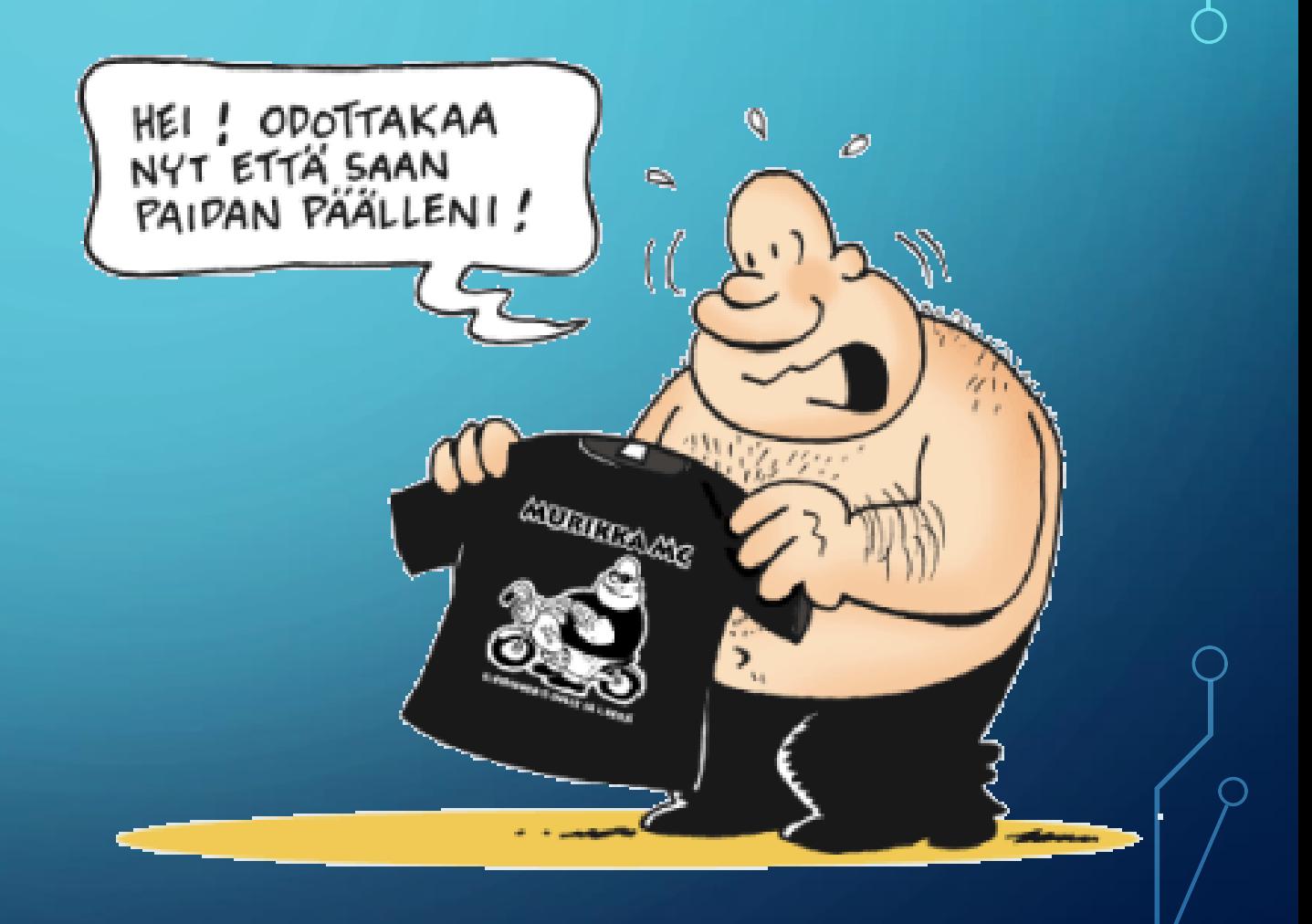

 $\bigcap$